Photoshop 2021 (Version 22.0.0) crack exe file Free 2022 [New]

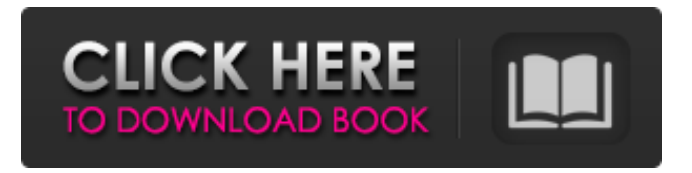

**Photoshop 2021 (Version 22.0.0) [Win/Mac] (Updated 2022)**

## Note Although the Color Mixer, Hue/Saturation, and Blur options are visually helpful, the Colors panel on the left side of the Color Picker dialog box also gives you a lot of useful data about the color being picked. So

if you want to understand more about these controls, you can do so by checking out Chapter 16. Figure 2-11. You can access the Color Picker from almost anywhere in Photoshop. The Picker tool is located at the top of the Tools panel. This tool is a little confusing for beginners, since the Picker

**Photoshop 2021 (Version 22.0.0) With Registration Code X64**

## In this article, we'll cover the

basic and more advanced Photoshop tools that every photographer must know. If you need to create a quick photo effect, this is the guide for you. We will create our first compositing photoshop graphics tools. 1. Spot Healing Brush Tool The Spot Healing Brush Tool is found on the top right of Photoshop and used to fix selected areas of the image. It should be noted that the Healing Brush only works with the

content that is selected and is not like the magic wand where you just click and the selected content gets fixed. You can use the Spot Healing Brush Tool to fix: Selected areas of the image Blurry areas of the image Missing pixels in an area Mirroring the same feature in the opposite direction Fix the ghosted areas of an image Spot Healing Brush Tool is located at: Ctrl + J TIP: Use the Spot Healing Brush Tool to blend

multiple images together. 2. Curves The Curves tool is located at: In the top left corner of Photoshop there is a black box with two black handles. The Curves tool is used to darken or brighten the overall luminance of an image. A small square box will appear around the selected area. You can use the Curves to: Lighten or darken an area of the photo Adjust the overall contrast of an image Adjust brightness, contrast and colour

Adjust the Curve 3. Adjustments Panel The Adjustments Panel is located in the top right of Photoshop and is opened up by a small arrow icon. The Adjustments Panel is used to adjust the overall brightness, contrast, colours, sharpness, tone and the Hue, Saturation, Lightness and Curve. TIP: Adjustment Panel is one of the most useful tools in Photoshop. 4. Adjustment Layers You can edit the contents

of the Adjustment Panel using layers. To access the Adjustment Layers panel, you need to go to: Layer | New Adjustment Layer | White Balance | Color Correction Layers are made of different colours. Layer 1 will be white, layer 2 will be red, layer 3 will be green, layer 4 will be blue and layer 5 will be yellow. The new layer which is white is blank and the red, green, blue a681f4349e

Improved estimates of HIV prevalence in Kibaha District, Tanzania. To assess the likelihood that our HIV prevalence estimate of 9.2% among pregnant women in Kibaha District was an underestimate and to assess what evidence might suggest whether the previous estimates of HIV prevalence among pregnant women were

overestimated. We calculated the following estimates of HIV prevalence among pregnant women in Kibaha District and non-pregnant women of reproductive age: (1) the probability that HIV prevalence among pregnant women in Kibaha District was less than that in the non-pregnant age group using the 2008 WHO multi-population survey; (2) the probability that HIV prevalence among the general population of Kibaha District was less than that of the non-pregnant age group using the 2008 WHO multi-population survey; (3) the probability that HIV prevalence among pregnant women in Kibaha District in 1991 was less than that in non-pregnant women of reproductive age using the 1991 Zanzibar HIV Sero-survey; and (4) the probability that HIV prevalence among pregnant women in Kibaha District in 1991 was less

than that of non-pregnant women of reproductive age using the 1991 Zanzibar HIV Sero-survey. The most likely explanation for the difference in the HIV prevalence estimates was that pregnant women and non-pregnant women of reproductive age were not captured in the same household, which would not happen if HIV prevalence among pregnant women was much higher than that in non-pregnant women.

The maximum estimates of HIV prevalence among pregnant women in Kibaha District and the general population in Kibaha District were 9.3% and 5.3% respectively, and the maximum estimates of the HIV prevalence in 1991 among pregnant women and non-pregnant women of reproductive age were 5.5% and 10.2% respectively. The difference in the HIV prevalence estimates between pregnant women and non-

pregnant women of reproductive age in Kibaha District was due to the fact that pregnant women were not captured in the same household as non-pregnant women and was therefore an underestimate. We have estimated that the prevalence of HIV among pregnant women in Kibaha District was 9.3%. More studies using methods that account for this bias in household structure are needed in all locations to produce more

reliable estimates of HIV prevalence among pregnant women.Intraoperative pulseless electrical activity during carotid endarterectomy. To analyze the causes of

**What's New In?**

Q: SVM: probability as a kernel function Are there any models in SVM where the weight is defined as probability of the instance to be classified as

negative class? A: There are several approaches to SVM model with probabilistic concept. A traditional approach is to use Gaussian kernel function. Another simple probabilistic approach is to use the product of the Gaussian and the SVM hyperplane: Consider the hyperplane H of the following form where is a SVM hyperplane and is a vector of weights. Then where is a Gaussian kernel function. Ryan

Hall finished last year's NYC marathon in 2:03:57, holding off (and giving Mark Cavendish a bit of a chasing) American twotime Olympic champion Kikkan Randall. In Toronto, Randall posted the fastest time in the women's race, running a 2:26:09, and won the women's sprint by nearly two minutes over Australian Jen Wilson. It was Wilson's second-career win. She had won the 2012 Olympic title in the individual time trial,

and also took the sprint bronze medal. In the 2012 London Olympics, Wilson was second, and finished second by 20 seconds to Amy Cure in the Commonwealth Games in Glasgow. Wilson said she was "overwhelmed" by Randall's victory. "I am so happy for her, she's done so well in the last year," she said. "She's raced so well, so I am so happy for her. We both have to say she's the best. "I've done a couple of

races [that] are similar to the women's sprint, so it's nice to come back to it." Although Wilson isn't thinking too far ahead, saying she wants to continue to "tweak" her form. "I have a race coming up in a couple of weeks in Lausanne, so I'll just take it a day at a time. But I'm looking forward to Glasgow." Hal Higdon had a day and a half to rest after his victory in the men's marathon, and lost out on the Toronto title

to Adam Freeland, who ran a 2:05:44 for a seven-second win. Freeland was the team champion. Gregory Gabriele, a sub-2:05 winner in both 2010 and 2012, finished third, just over a minute

OS: Windows 7, Windows 8 CPU: 1 GHz or faster RAM: 1 GB or more Purchasing & Downloading: You will get a download link after you purchase. If you already purchased the product, you will get download link by email. Description: Reaper Apk and Mod are the most famous and demanded HD rpg game, which is also an outstanding

## Multiplayer First Person Shooter. The game is based on a story that takes place in the postapocalyptic future. The main character

## Related links:

<http://kolatia.com/?p=6740> <https://versiis.com/31545/photoshop-2021-version-22-2-free/> [https://www.careerfirst.lk/sites/default/files/webform/cv/Photoshop-2021-Version-224\\_34.pdf](https://www.careerfirst.lk/sites/default/files/webform/cv/Photoshop-2021-Version-224_34.pdf) <http://descargatelo.net/?p=25246> <http://up-space.ru/sun-sys/adobe-photoshop-cc-2019-version-20-crack-activation-code-128279/> [https://mycoopmed.net/adobe-photoshop-2022-version-23-0-2-activation-with-registration-code-free](https://mycoopmed.net/adobe-photoshop-2022-version-23-0-2-activation-with-registration-code-free-download-for-pc-updated-2022/)[download-for-pc-updated-2022/](https://mycoopmed.net/adobe-photoshop-2022-version-23-0-2-activation-with-registration-code-free-download-for-pc-updated-2022/) <http://marcalinatural.com/?p=8650> [https://x-streem.com/upload/files/2022/06/4m9mgRnNFmL9gLF4zuCI\\_30\\_1579c3adabacd9a231149f9](https://x-streem.com/upload/files/2022/06/4m9mgRnNFmL9gLF4zuCI_30_1579c3adabacd9a231149f9a3f655598_file.pdf) [a3f655598\\_file.pdf](https://x-streem.com/upload/files/2022/06/4m9mgRnNFmL9gLF4zuCI_30_1579c3adabacd9a231149f9a3f655598_file.pdf) [https://mykingdomtoken.com/upload/files/2022/06/8XBzVRmbea3sUfCKxy9b\\_30\\_89f7d486b4b8ff8e](https://mykingdomtoken.com/upload/files/2022/06/8XBzVRmbea3sUfCKxy9b_30_89f7d486b4b8ff8e0a5db48b505871e9_file.pdf) [0a5db48b505871e9\\_file.pdf](https://mykingdomtoken.com/upload/files/2022/06/8XBzVRmbea3sUfCKxy9b_30_89f7d486b4b8ff8e0a5db48b505871e9_file.pdf) [https://blogup.in/upload/files/2022/06/9ZnStLMqkudnS6g7skho\\_30\\_1579c3adabacd9a231149f9a3f655](https://blogup.in/upload/files/2022/06/9ZnStLMqkudnS6g7skho_30_1579c3adabacd9a231149f9a3f655598_file.pdf) [598\\_file.pdf](https://blogup.in/upload/files/2022/06/9ZnStLMqkudnS6g7skho_30_1579c3adabacd9a231149f9a3f655598_file.pdf) [http://pacificgoods.net/wp-content/uploads/2022/06/Adobe\\_Photoshop\\_CS5.pdf](http://pacificgoods.net/wp-content/uploads/2022/06/Adobe_Photoshop_CS5.pdf) [https://rocky-stream-12464.herokuapp.com/Adobe\\_Photoshop\\_2021\\_Version\\_2200.pdf](https://rocky-stream-12464.herokuapp.com/Adobe_Photoshop_2021_Version_2200.pdf) [https://www.thegeneralpost.com/wp-content/uploads/2022/07/Adobe\\_Photoshop\\_CC\\_2015\\_Version\\_16](https://www.thegeneralpost.com/wp-content/uploads/2022/07/Adobe_Photoshop_CC_2015_Version_16_Patch_full_version___Free_For_Windows_2022.pdf) Patch full version Free For Windows 2022.pdf [https://elc-group.mk/2022/06/30/photoshop-2022-crack-with-serial-number-patch-with-serial-key](https://elc-group.mk/2022/06/30/photoshop-2022-crack-with-serial-number-patch-with-serial-key-download-3264bit/)[download-3264bit/](https://elc-group.mk/2022/06/30/photoshop-2022-crack-with-serial-number-patch-with-serial-key-download-3264bit/) <http://galaxy7music.com/?p=44636>

<http://texocommunications.com/wp-content/uploads/2022/06/gebmar.pdf>

[https://www.idhealthagency.com/uncategorized/adobe-photoshop-2021-version-22-5-1-crack](https://www.idhealthagency.com/uncategorized/adobe-photoshop-2021-version-22-5-1-crack-latest-2022/)[latest-2022/](https://www.idhealthagency.com/uncategorized/adobe-photoshop-2021-version-22-5-1-crack-latest-2022/)

<http://www.vxc.pl/?p=32117>

[https://www.mil-spec-industries.com/system/files/webform/Adobe-Photoshop-eXpress\\_7.pdf](https://www.mil-spec-industries.com/system/files/webform/Adobe-Photoshop-eXpress_7.pdf) <https://pigeonrings.com/wp-content/uploads/2022/06/javofab.pdf>